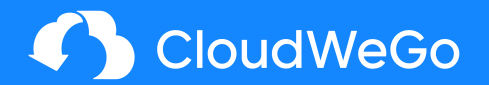

# Volo 一高性能 Rust RPC 框架

刘捷 (基础架构-服务框架)

CloudWeGo 开源团队出品

2022/10/13

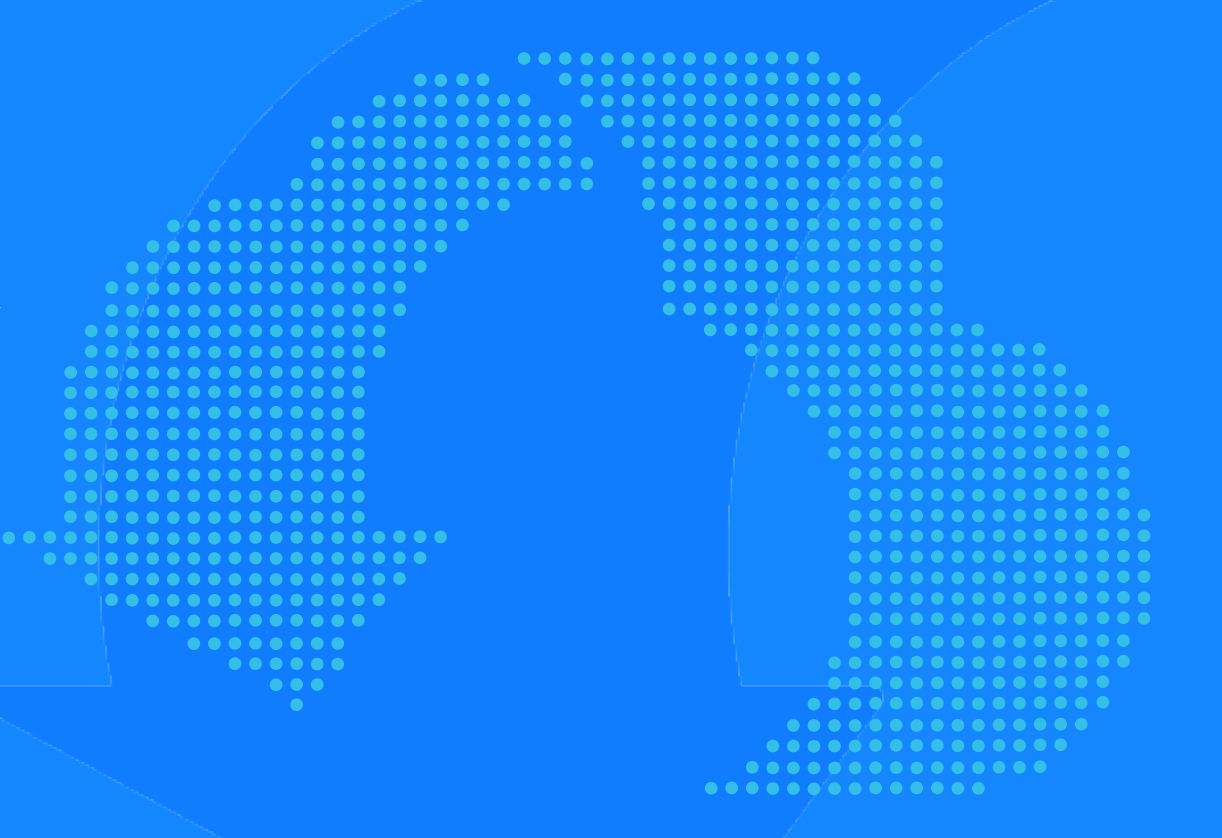

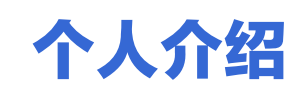

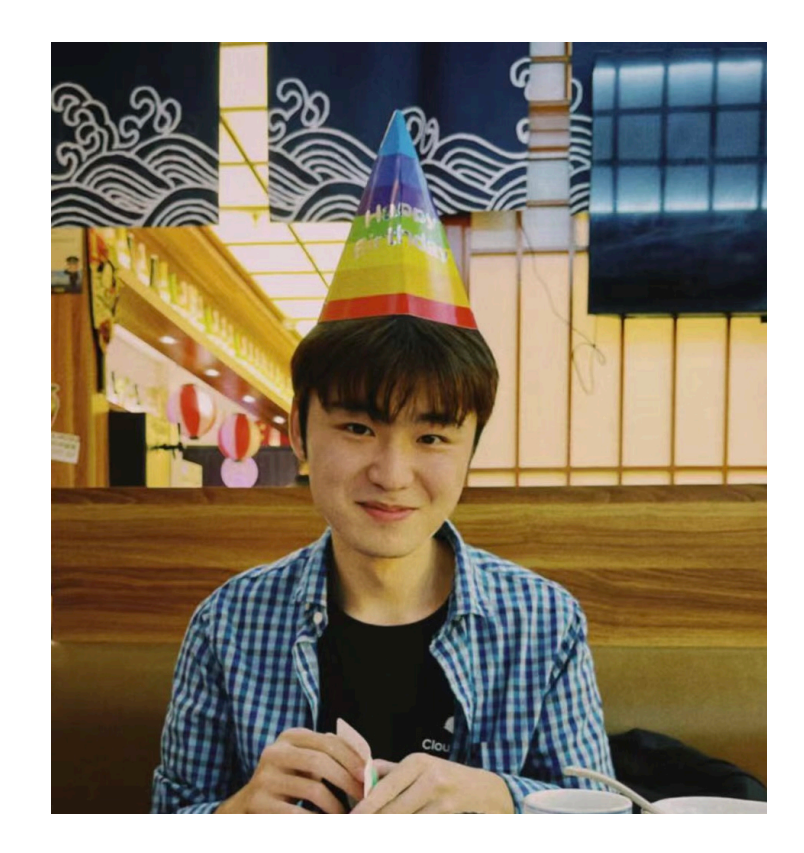

## 刘捷

- 毕业于南京大学
- CloudWeGo-Volo Maintainer
- Rust 语言爱好者
- 人生哲理是多倾听自己的声音

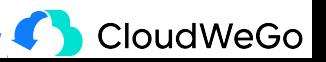

E 录

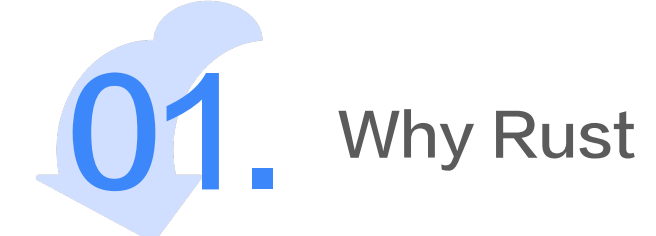

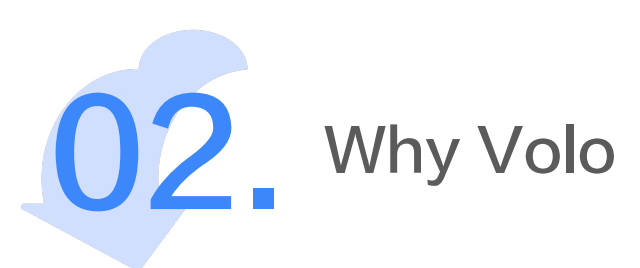

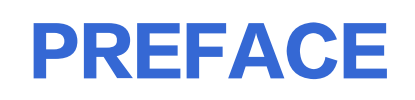

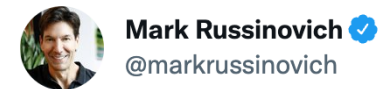

Speaking of languages, it's time to halt starting any new projects in C/C++ and use Rust for those scenarios where a non-GC language is required. For the sake of security and reliability. the industry should declare those languages as deprecated.

#### Cloudflare Ditches Nginx For In-House, Rust-Written Pingora

Written by Michael Larabel in Linux Networking on 15 September 2022 at 02:56 PM EDT, 99 Comments

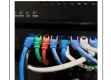

Cloudflare has long relied upon Nginx as part of its HTTP proxy stack but now has replaced it with their in-house, Rust-written Pingora software that is said to be serving over one trillion requests per day and delivering better performance while only using about a third of the CPU and memory resources.

Cloudflare has "outgrown" Nginx and ended up creating their own HTTP proxy stack. Cloudflare found that Nginx's worker process architecture was hitting drawbacks, particularly around CPU resources. Nginx also proved to be difficult to extend to

their needs.

Cloudflare engineers have been developing Pingora from scratch as an in-house solution. The Rust programming language was chosen for its memory safety while still delivering C-like performance. Cloudflare also implemented their own HTTP library for Rust in order to suit all of their different needs. Pingora employs a multi-threaded architecture rather than multi-process.

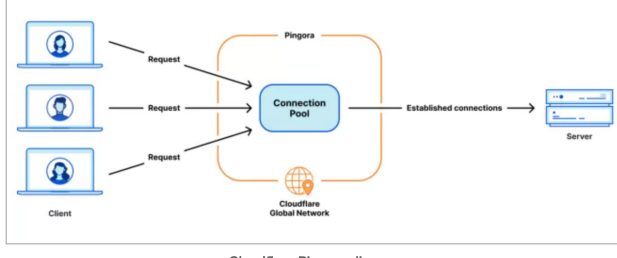

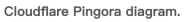

As for the performance benefits with Pingora:

In production, Pingora consumes about 70% less CPU and 67% less memory compared to our old service with the same traffic load.

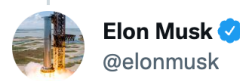

#### Replying to @jack and @gdb

I'm a fan of Rust. Clearly scales well, given that Discord uses it.

For max performance, however, nothing beats tight C with a customized compiler on specialized hardware. Important for max frame rate on vehicle inference computer.

 $\sim$ 

**CloudWeGo** 

#### WHY GENERAL CATALYST INVESTED IN NEON

July 27, 2022 . BY QUENTIN CLARK

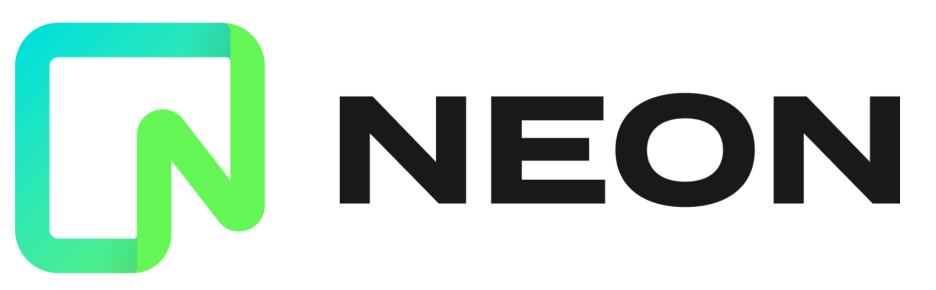

General Catalyst is excited to be working with Nikita Shamgunov, Heikki Linnakangas, Stas Kelvich, and the whole team at Neon. Once every so many years, foundational technology changes create opportunity in the database industry to build a transformational product and important company. Neon is doing this by building on the cloud's separation of storage and compute power, and applying it to OLTP databases to offer a serverless Postgres that we believe has the potential to scale and perform like nothing before it.

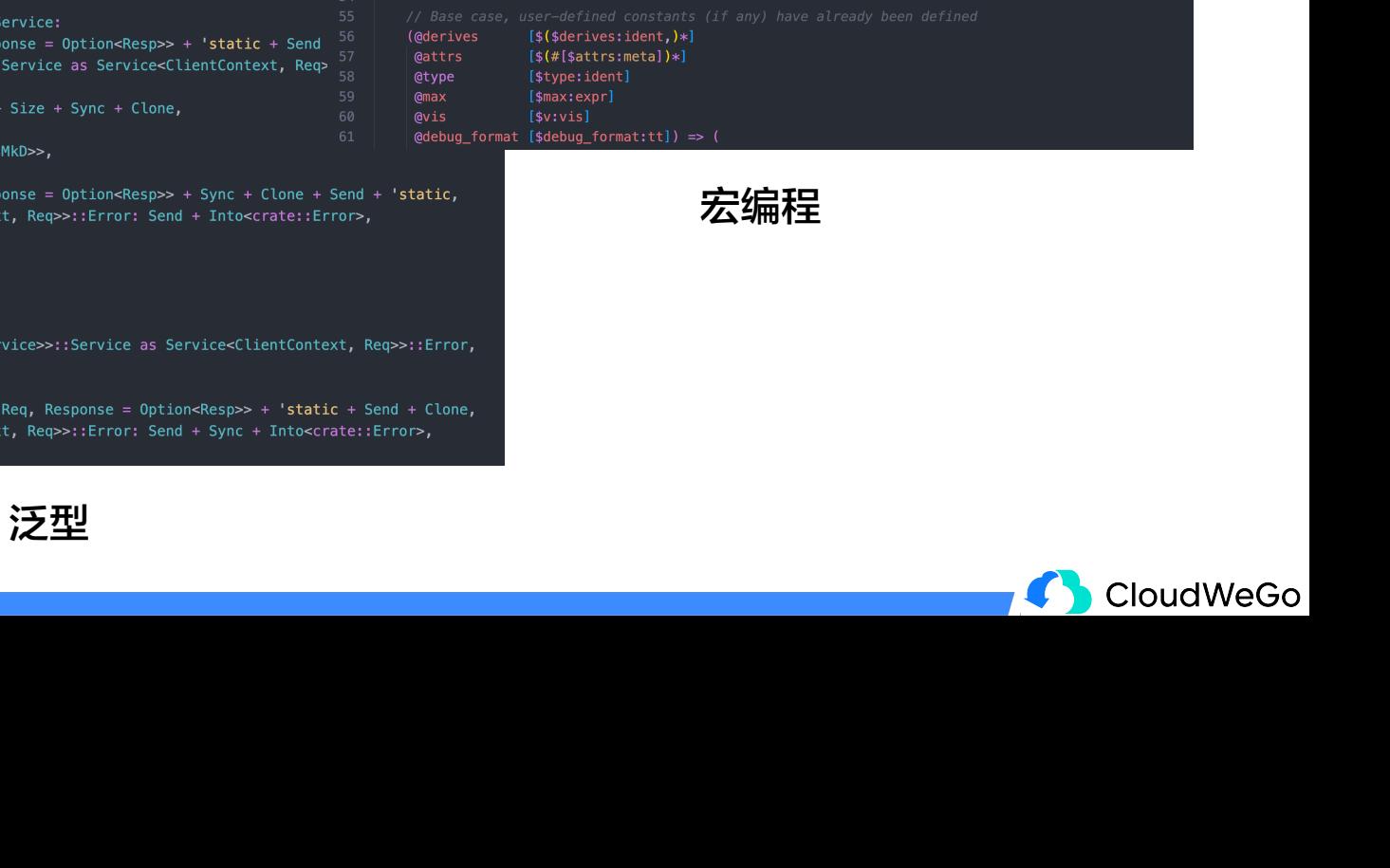

#### 编译器斗争

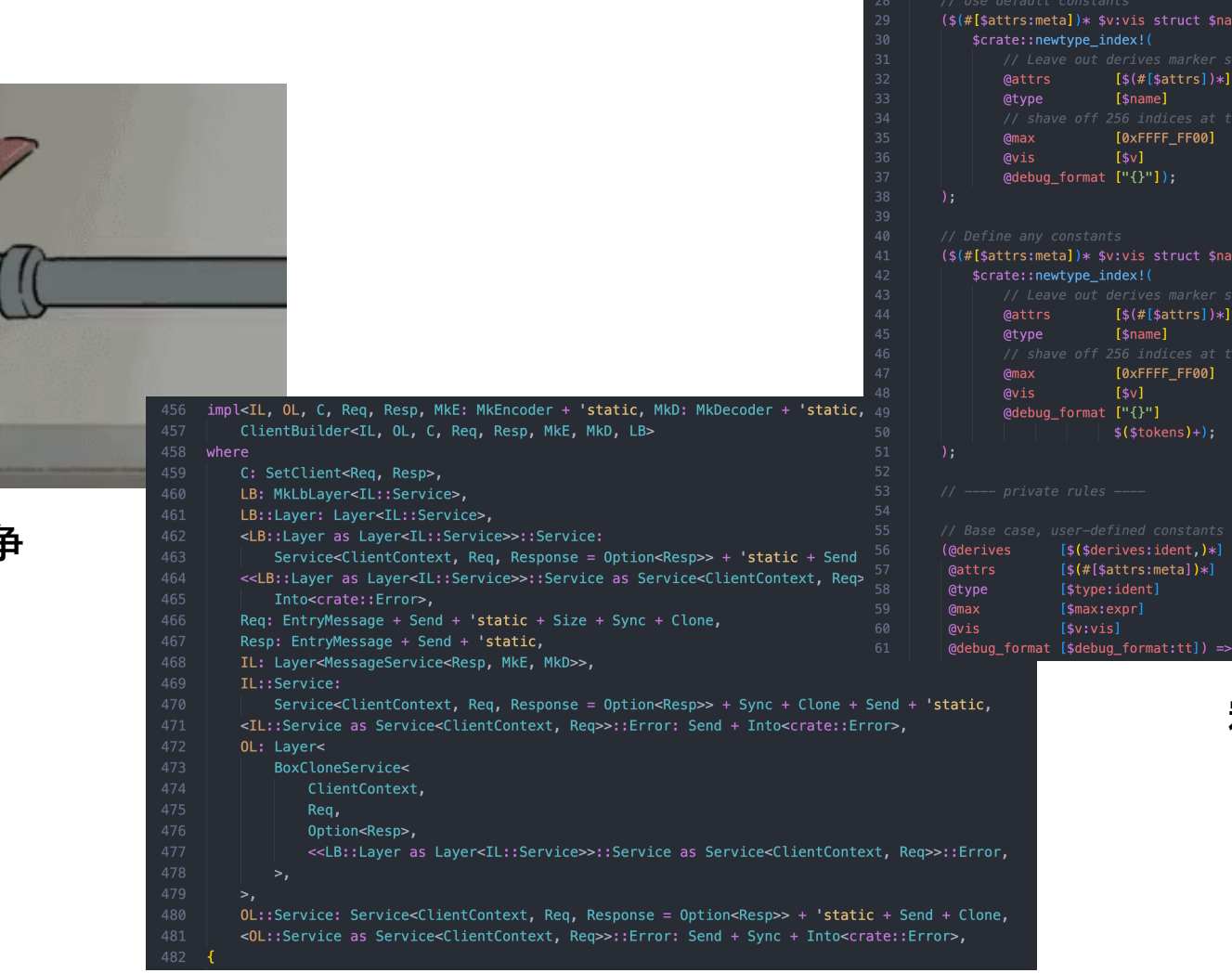

#[macro\_export]

macro\_rules! newtype\_index {

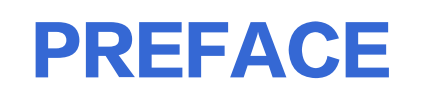

 $\frac{1}{\|x\|_2^2} \leq \frac{1}{\|x\|_2^2} \leq \frac{1}{\|x\|_2^2} \leq \frac{1}{\|x\|_2^2} \leq \frac{1}{\|x\|_2^2} \leq \frac{1}{\|x\|_2^2} \leq \frac{1}{\|x\|_2^2} \leq \frac{1}{\|x\|_2^2} \leq \frac{1}{\|x\|_2^2} \leq \frac{1}{\|x\|_2^2} \leq \frac{1}{\|x\|_2^2} \leq \frac{1}{\|x\|_2^2} \leq \frac{1$ 

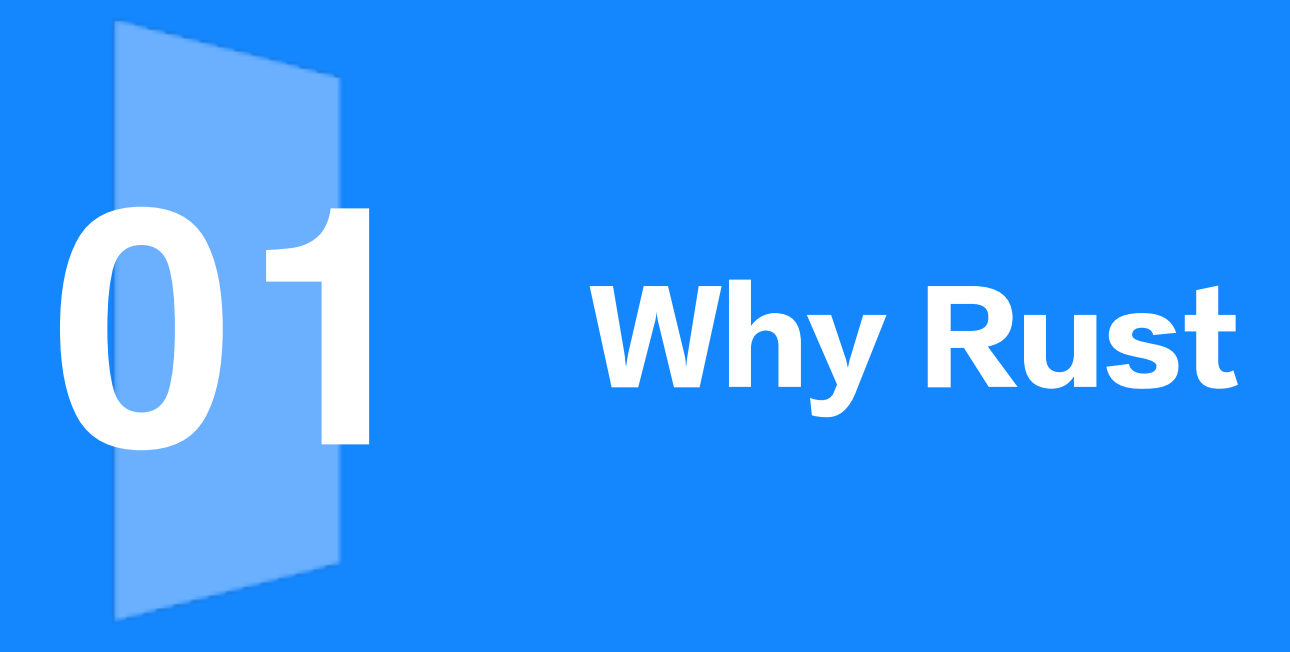

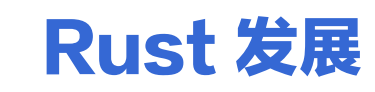

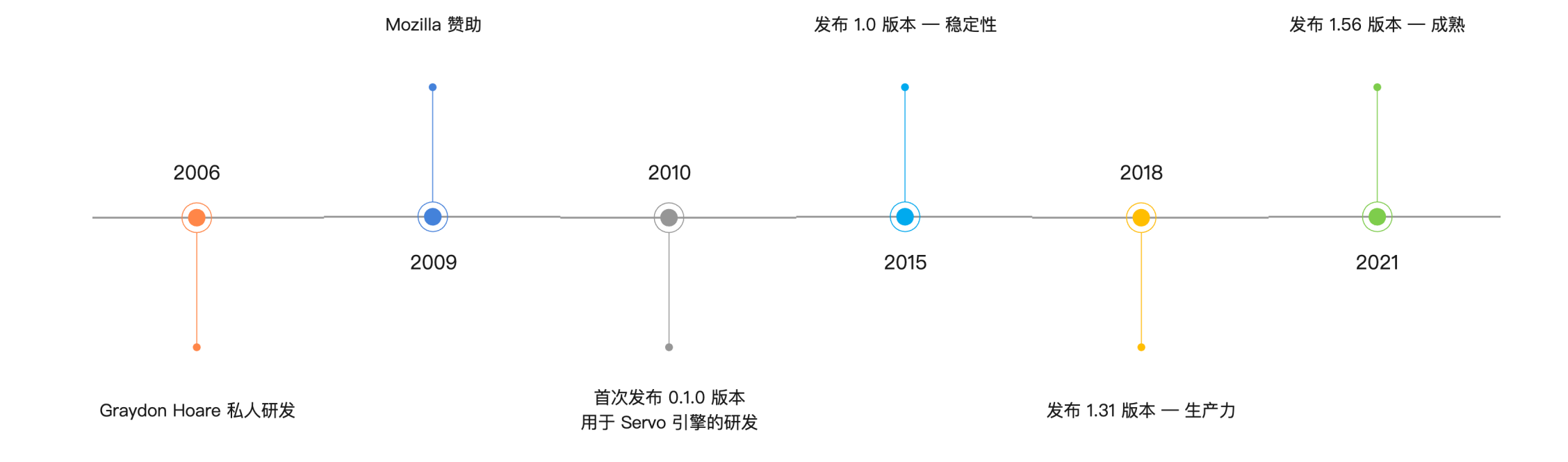

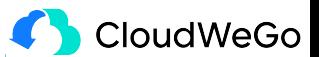

## **Rust in 2022**

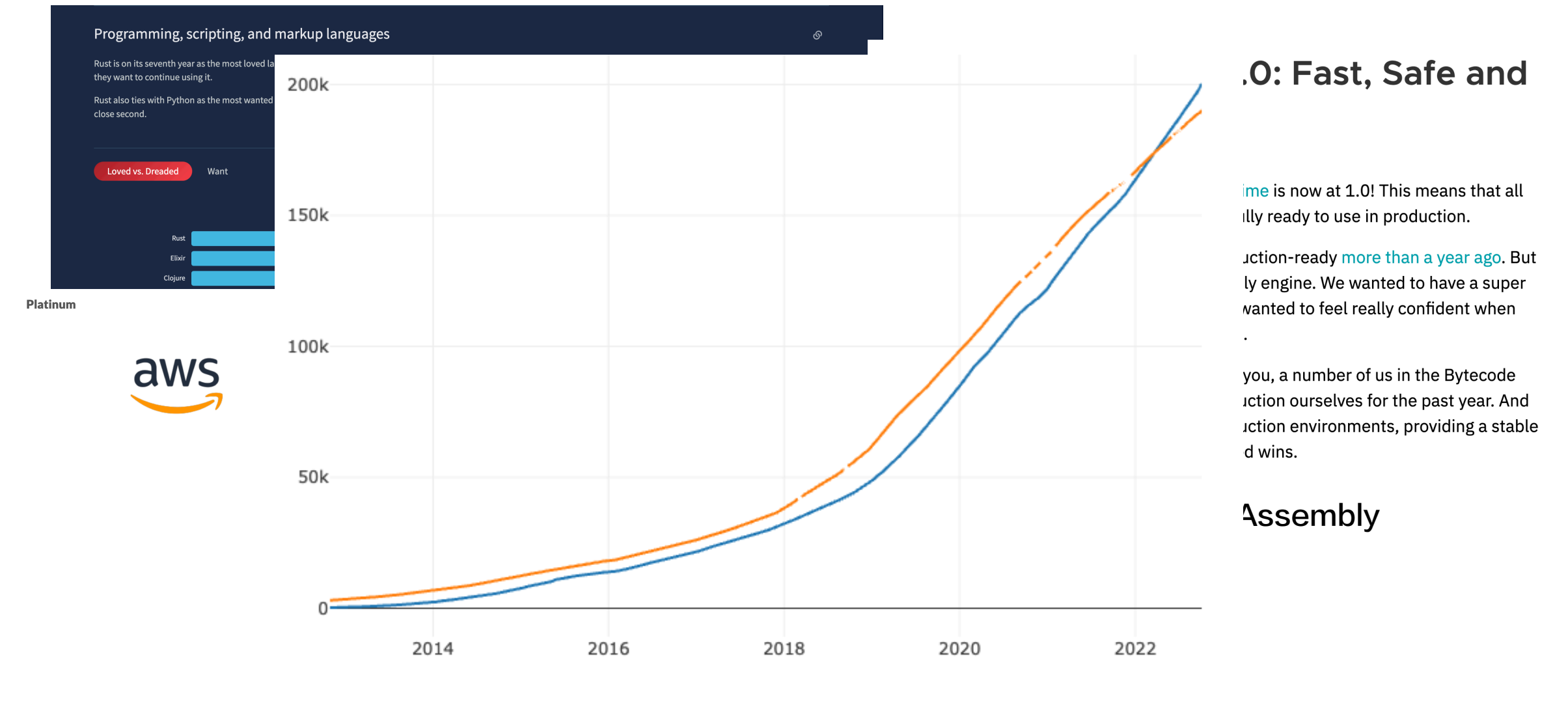

#### r/rust subreddit subscribers

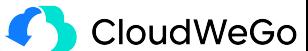

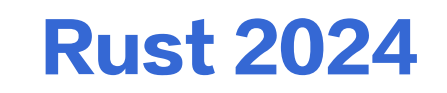

# **Rust 2024...the year of everywhere?**

Sep 22, 2022

I've been thinking about what "Rust 2024" will look like lately. I don't really mean the edition itself - but more like, what will Rust feel like after we've finished up the next few years of work? I think the answer is that Rust 2024 is going to be the year of "everywhere". Let me explain what I mean. Up until now, Rust has had a lot of nice features, but they only work sometimes. By the time 2024 rolls around, they're going to work everywhere that you want to use them, and I think that's going to make a big difference in how Rust feels.

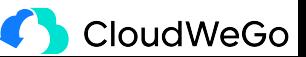

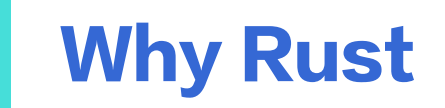

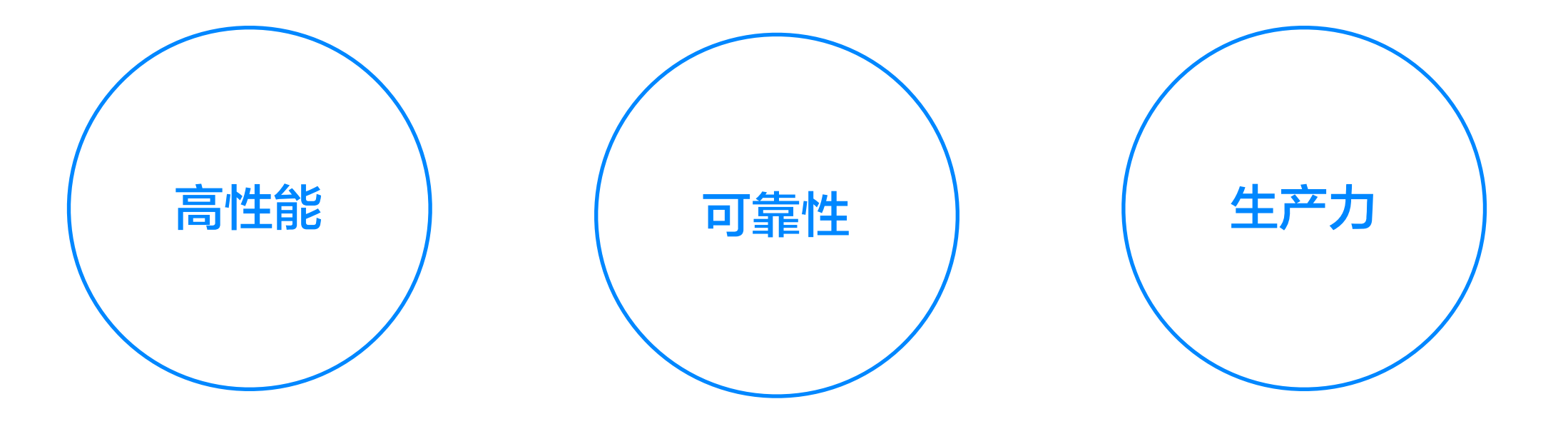

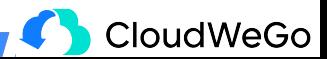

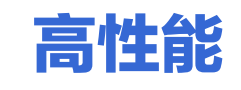

## 1. 基于 RAII 的内存管理

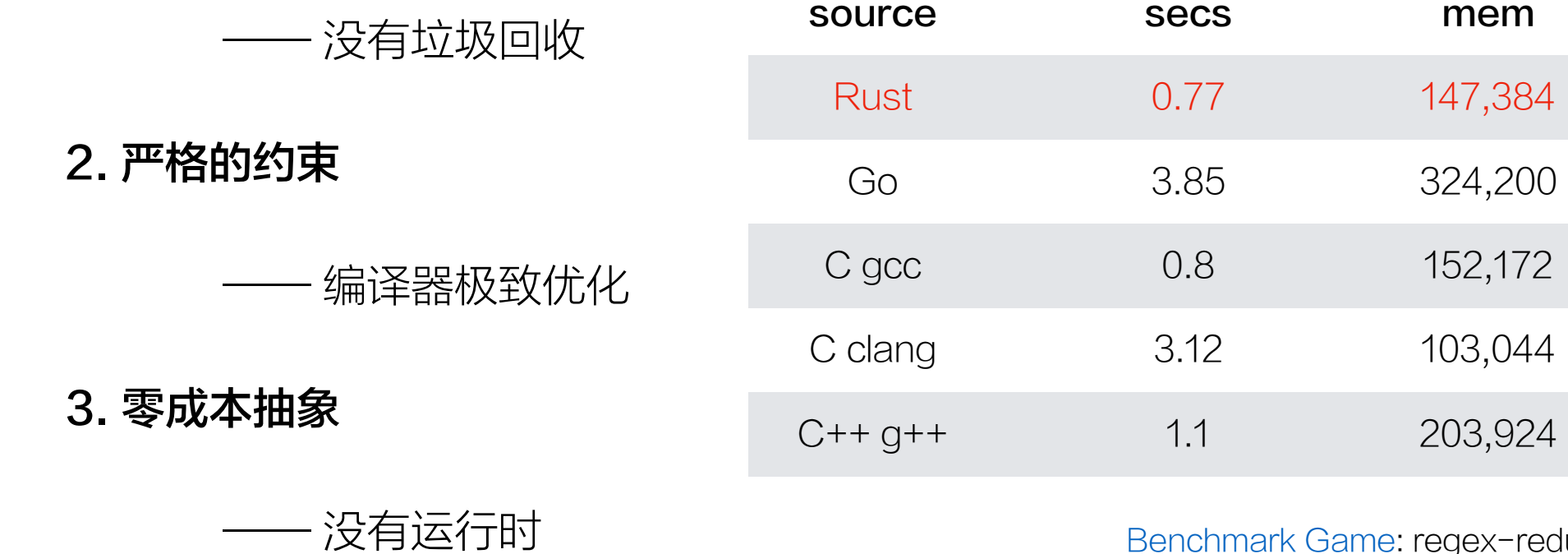

Benchmark Game: regex-redux

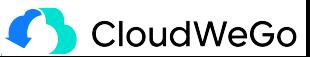

cpu load

55% 59% 55% 91%

27% 19% 20% 91%

52% 99% 48% 53%

100% 0% 1% 0%

63% 77% 71% 100%

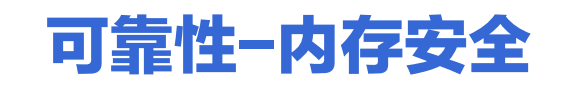

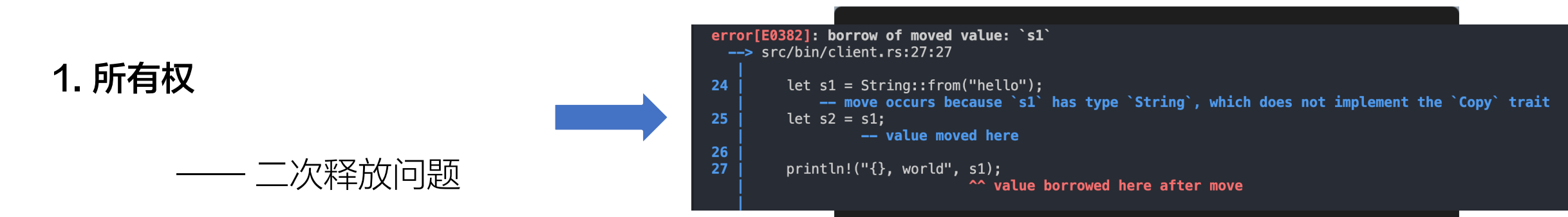

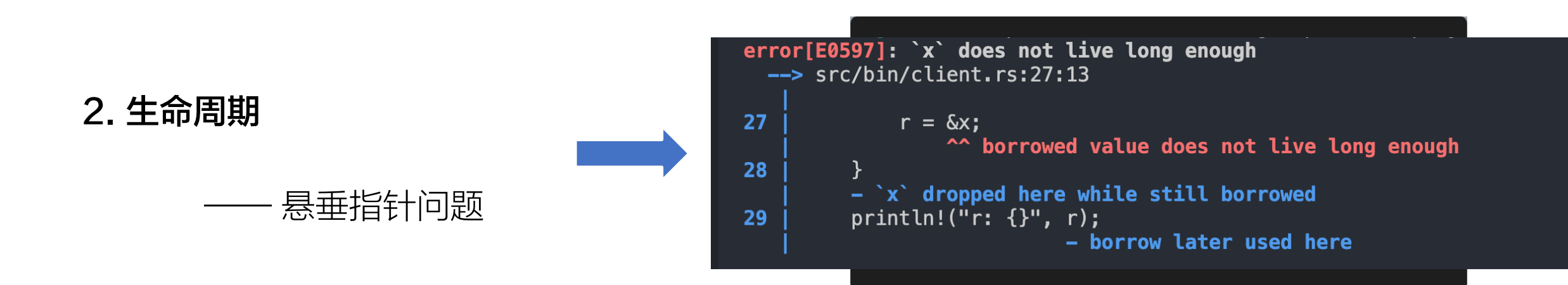

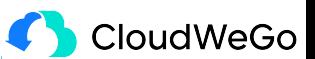

## 可靠性-并发安全

Send: 实现 Send 的类型可以在多线程间转移所有权

Sync: 实现 Sync 的类型可以在多线程间共享引用

推论: U 实现 Sync 当且仅当 &U 实现 Send

#### $\bullet\bullet\bullet$

1 pub unsafe auto trait Send {}  $2^{\circ}$ 3 pub unsafe auto trait Sync {}

 $\bullet\bullet\bullet$ 1 pub fn spawn<F, T>(f: F) -> JoinHandle<T> 2 where  $F:$  FnOnce()  $\rightarrow$  T, 3  $4 \quad$ F: Send + 'static,  $5<sup>1</sup>$ T: Send + 'static,

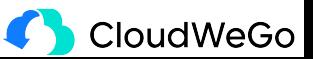

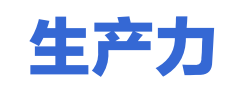

## 工程实践出来的语言:

- 智能的编译器
- 完善的文档

# 信任别人的代码

- 齐全的工具链
- 成熟的包管理

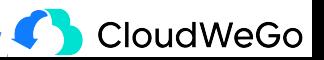

# **BENEFITS**

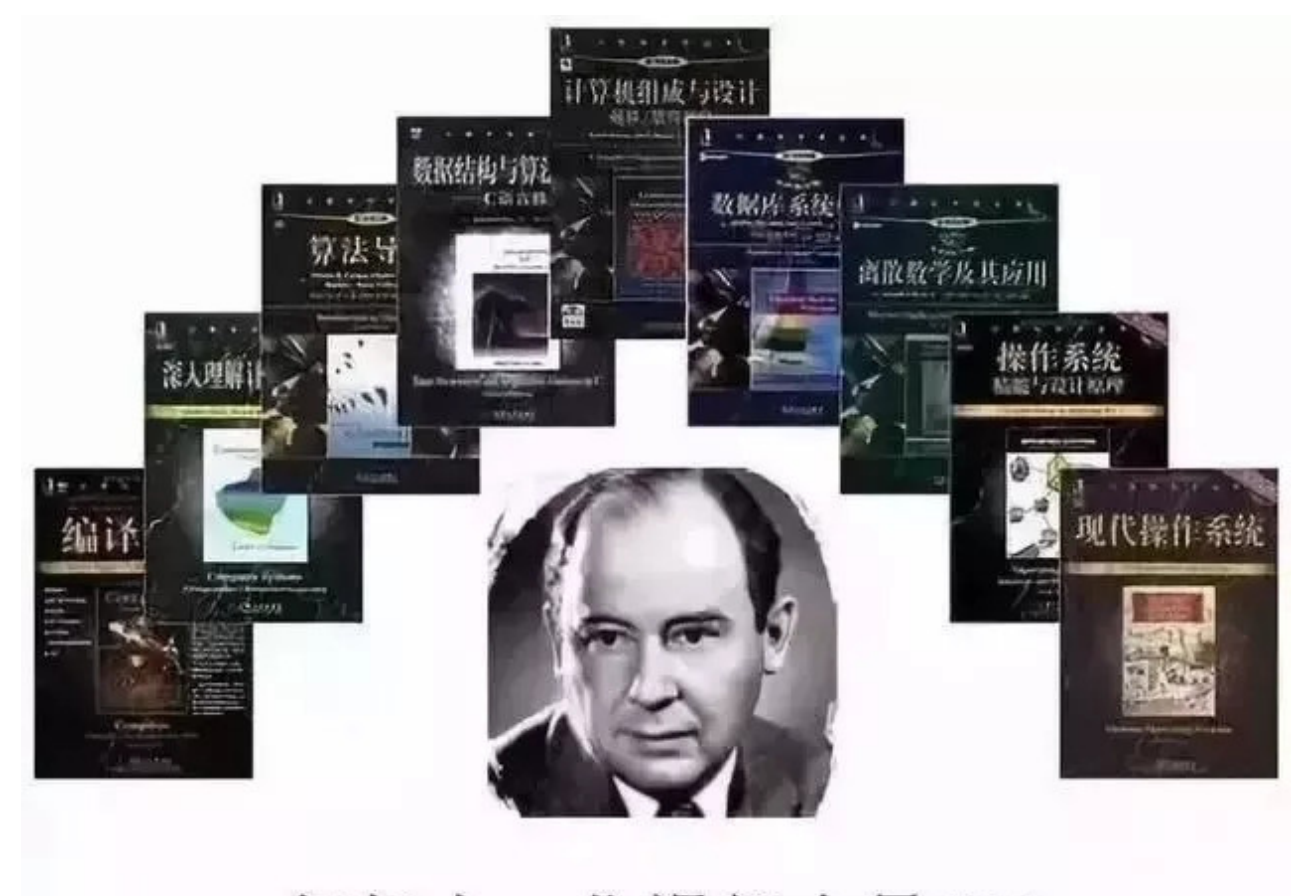

年轻人, 你渴望力量吗?

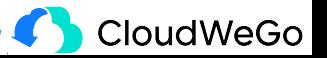

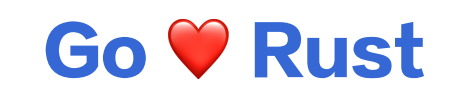

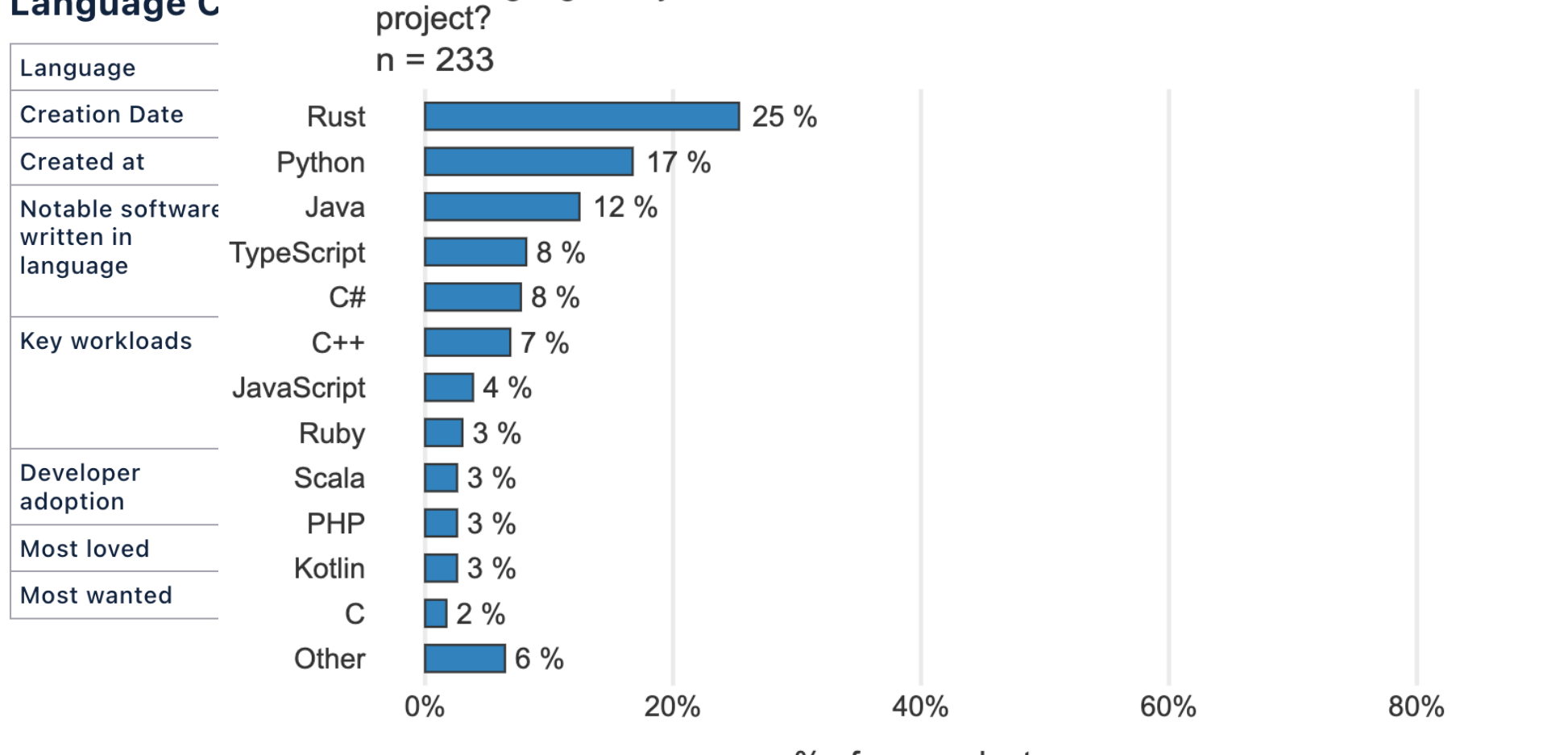

What language did you use instead of Go for this

**Language C** 

% of respondents

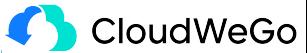

2 days ago

访云原

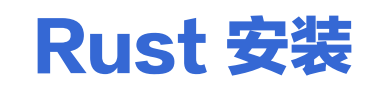

#### 环境变量:

RUSTUP\_DIST\_SERVER="https://rsproxy.cn" RUSTUP UPDATE ROOT="https://rsproxy.cn/rustup"

#### 安装:

**Linux/MacOS:** curl --proto '=https' --tlsv1.2 -sSf https://rsproxy.cn/rustup-init.sh | sh Windows: https://static.rust-lang.org/rustup/dist/i686-pc-windows-gnu/rustup-init.exe

### 验证:

 $rustc - version$ 

可以看到按照以下格式显示的最新稳定版本的版本号、对应的 Commit Hash 和 Commit 日期: rustc x.y.z (abcabcabc yyyy-mm-dd)

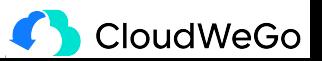

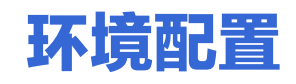

## 配置文件: ~/.cargo/config

[source.crates-io]  $replace=with='rsproxy'$ 

[source rsproxy] registry = "https://rsproxy.cn/crates.io-index"

[registries.rsproxy]  $index = "https://rsproxy.cn/crates.io-index"$ 

 $[net]$  $git-fetch-with-cli = true$ 

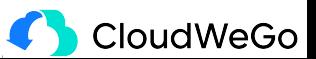

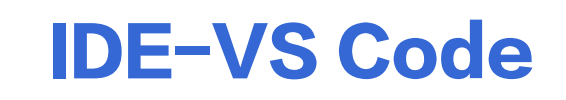

#### 扩展

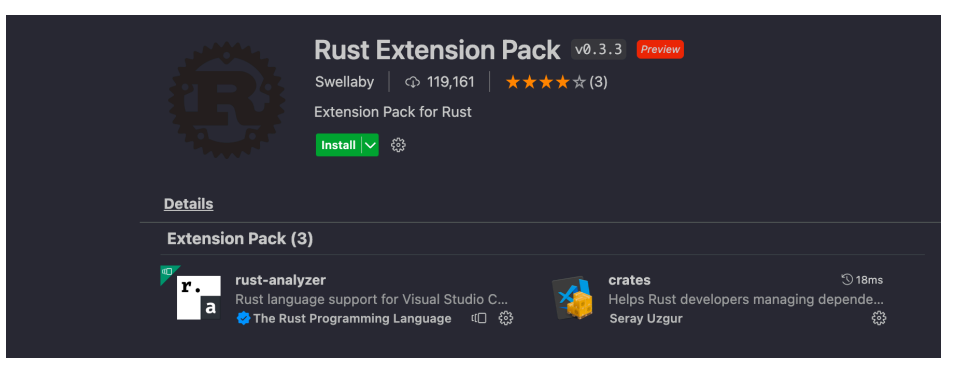

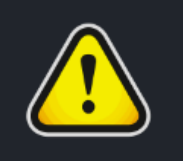

 $\mathcal{D}$  2ms **Error Lens** Improve highlighting of errors, warn... Alexander દુઃડ્ડે

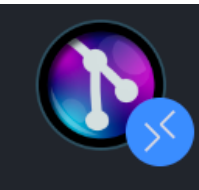

GitLens - Git superchar...  $\oslash$  246ms Supercharge Git within VS Code - ... GitKraken "⊔ 毯

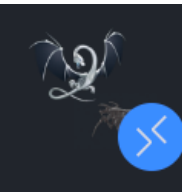

#### **CodeLLDB**

A native debugger powered by LLD... భ్రీ **Vadim Chugunov** 

 $\sqrt{23}$  ms

#### 设置

Editor: Format On Save (Also modified in User)  $\sqrt{}$  Format a file on save. A formatter must be available,

Files: Auto Save (Also modified in User) Controls auto save of editors that have unsaved changes. onFocusChange  $\checkmark$ 

Rust-analyzer > Check On Save: Command (Also modified in User) Cargo command to use for cargo check.

clippy

ఘి Rust-analyzer > Cargo > Build Scripts: Enable  $\sqrt{\phantom{a}}$  Run build scripts (build.rs) for more precise code analysis.

Rust-analyzer > Proc Macro > Attributes: Enable (Modified in User) ફ્રેજે

 $\sqrt{\phantom{a}}$  Expand attribute macros. Requires Rust-analyzer > Proc Macro: Enable to be set.

**CloudWeGo** 

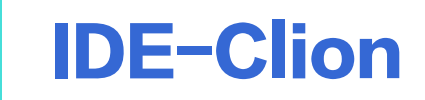

## 安装 Rust 插件

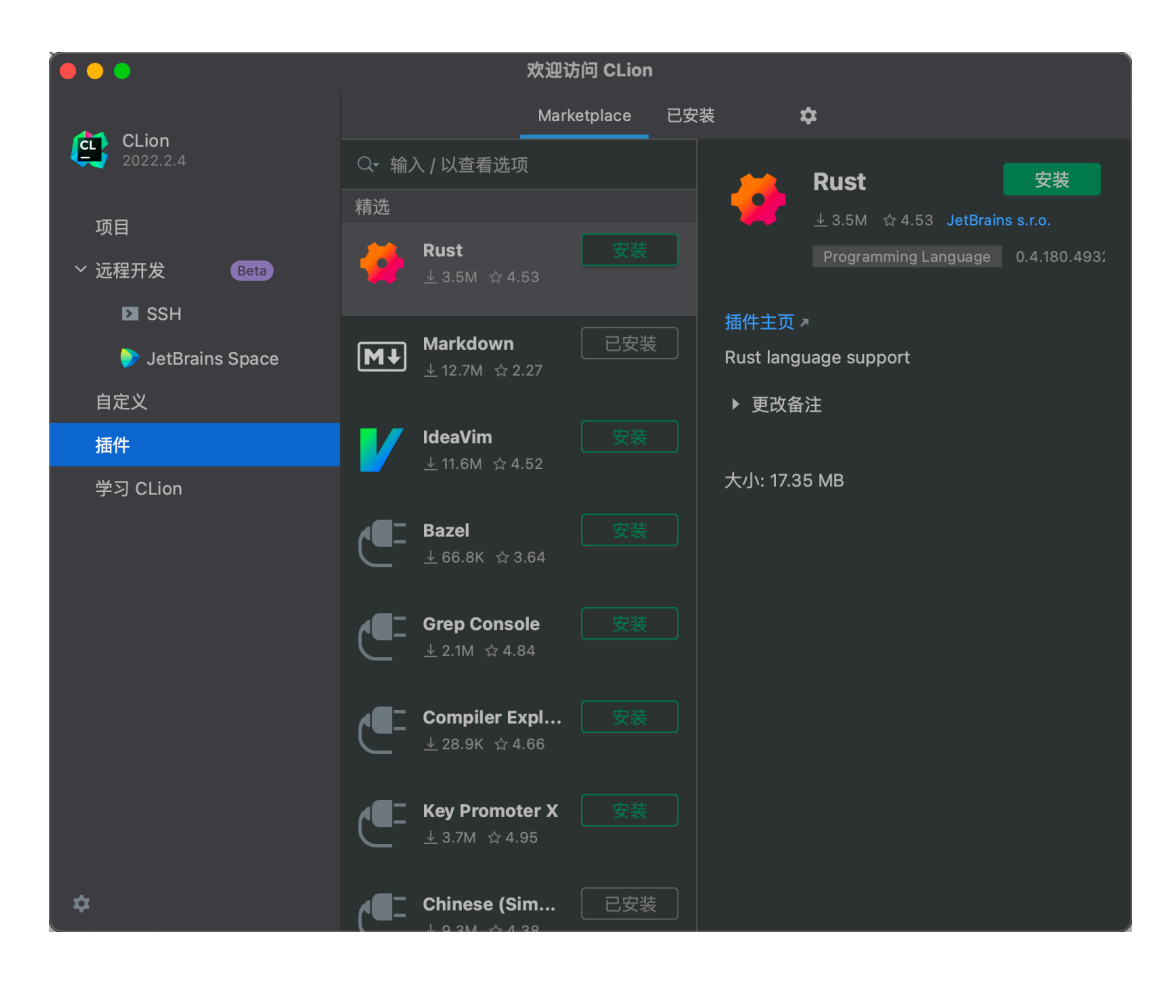

## 连按两次 Shift 搜索 Experimental 打开 Experimental Features

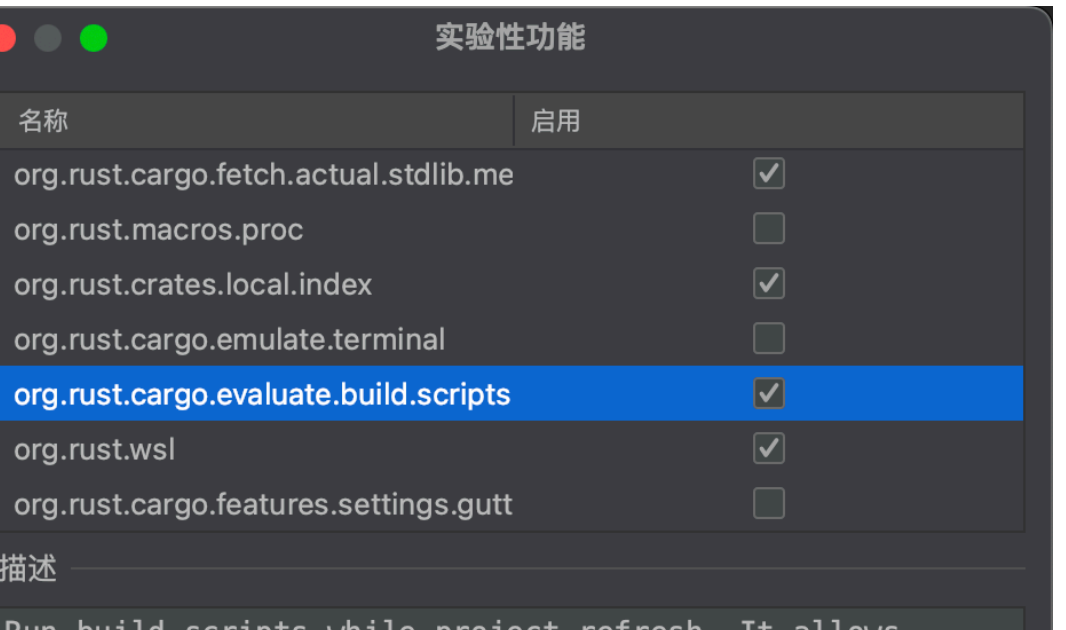

Run build scripts while project refresh. It allows collecting information about generated items like `cfg` options, environment variables, etc

取消

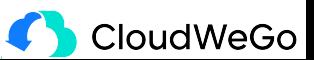

确定

# **Hello World**

创建新项目: cargo new hello\_world

使用VS Code打开: code hello\_world

## 跑起来: cargo run

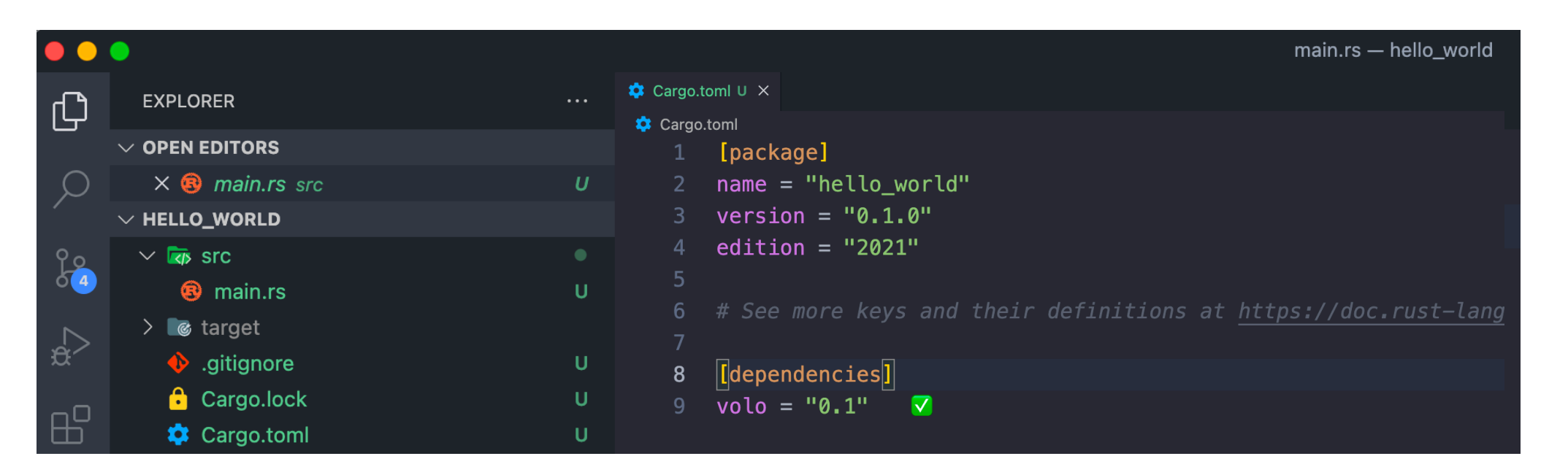

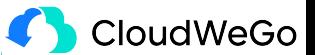

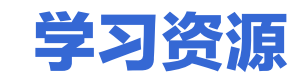

- The Book: https://doc.rust-lang.org/book/
- . Rust By Example: https://doc.rust-lang.org/rust-by-example/
- Rustlings: https://github.com/rust-lang/rustlings
- Async Rust: https://rust-lang.github.io/async-book/
- 汇总: https://github.com/ctjhoa/rust-learning

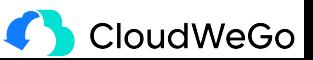

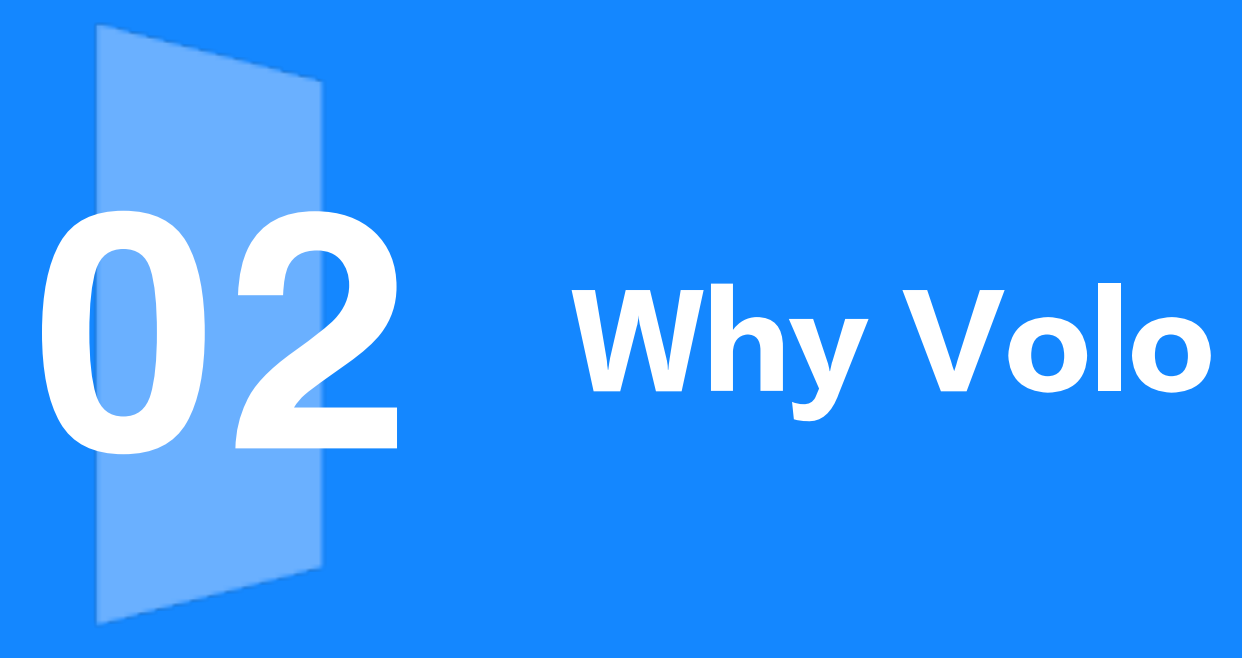

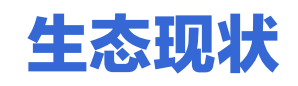

- Thrift: 没有生产可用的 Async Thrift 实现
- · gRPC: Tonic 实现服务治理功能偏弱,易用性不够强
- · 抽象: 没有基于 GAT 和 TAIT 的设计

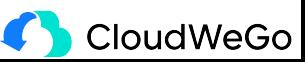

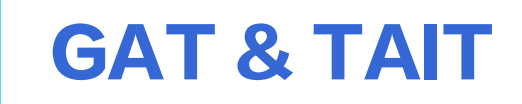

### **Generic Associated Types**

### **Type Alias Impl Trait**

#### $\bullet\bullet\bullet$

```
1 trait Foo {
      type Bar<T>;
\overline{2}\mathsf{3}type Baz<'a>;
\overline{4}5 \}
```
#### $\bullet\bullet\bullet$

```
1 type Qux = impl Foo;2
3 struct __Foo_alias;
4 type Qux = __Foo_alias;
```
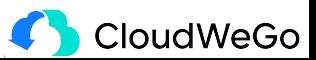

# 一个 Timeout 中间件

- ・代码量减少一倍多
- ・逻辑更加清晰简单

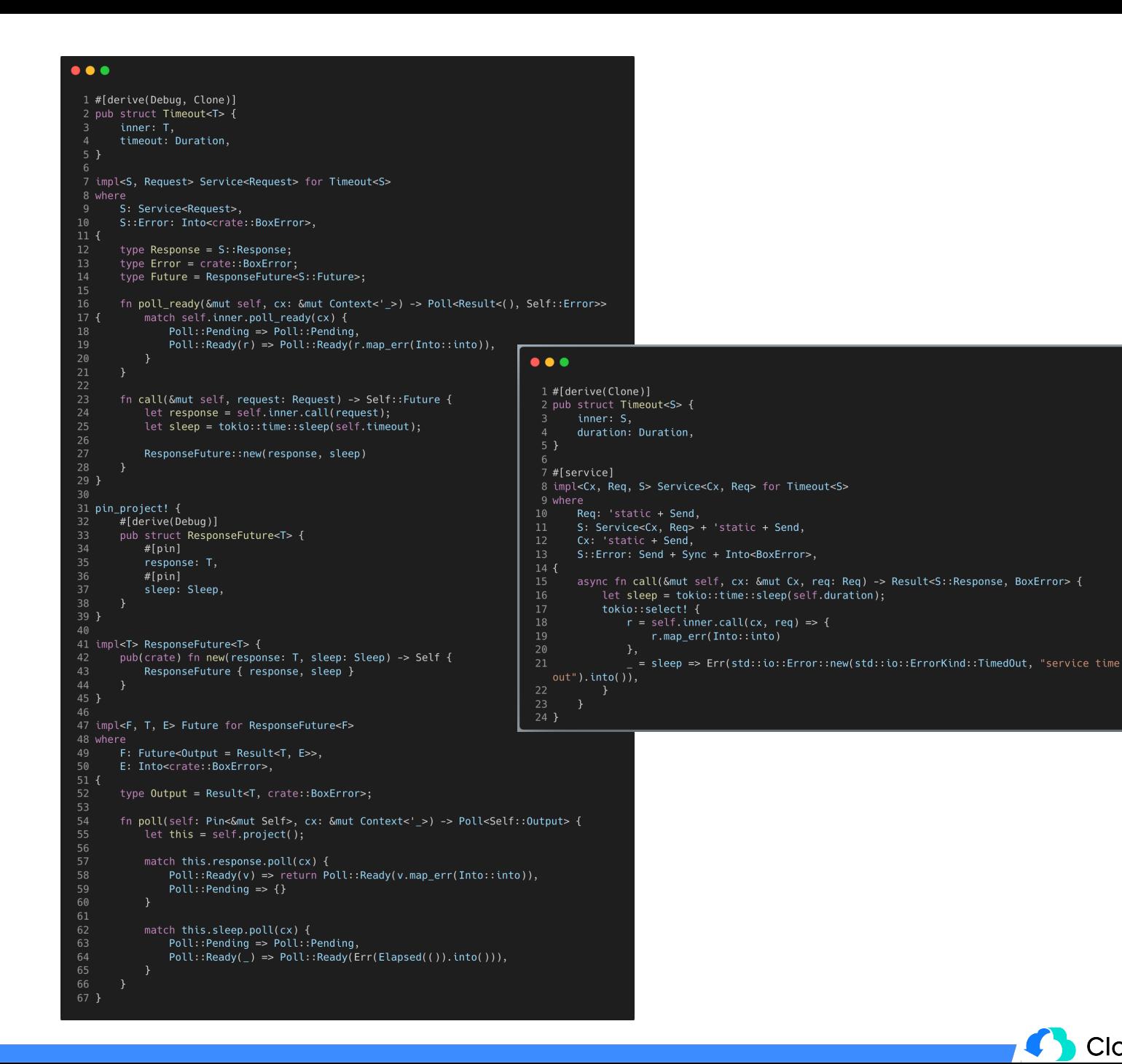

CloudWeGo

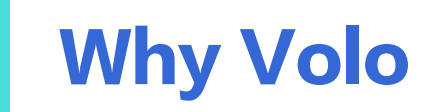

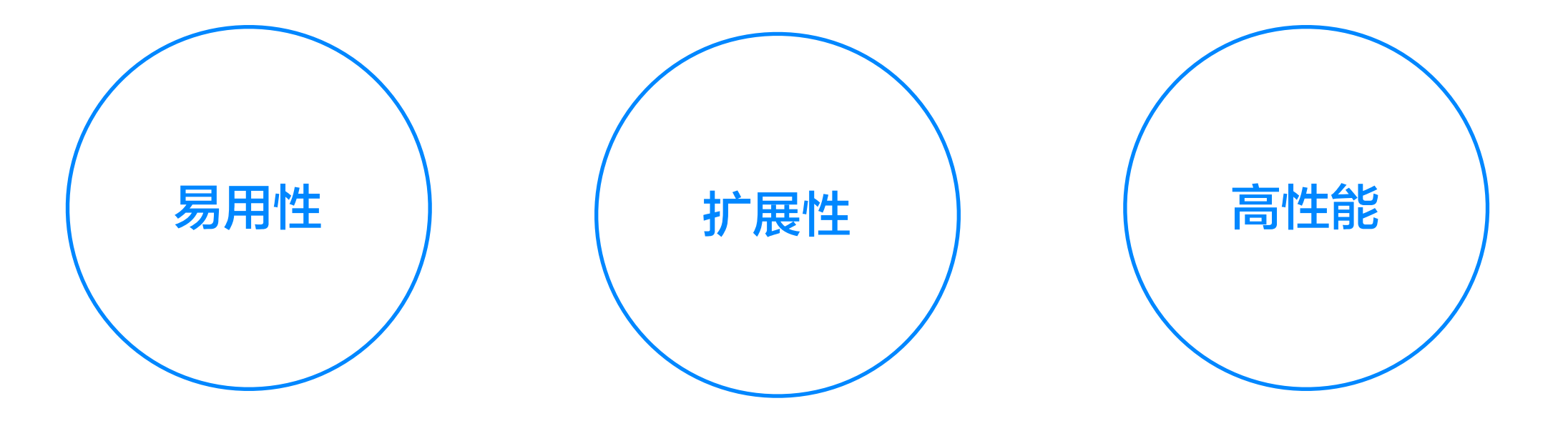

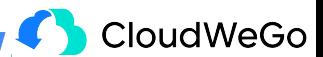

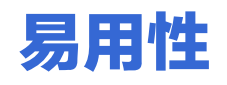

- · 基于 GAT 和 TAIT, 降低编写中间件 Service 难度
- · 提供了命令行工具生成项目默认 Layout
- ・提供了 IDL管理能力

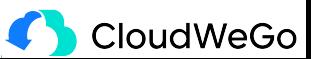

## 扩展性

## ・基于 Service 的抽象

・基于 RPC 元信息的控制

#### $\bullet\bullet\bullet$

6

11

12

#### 1 pub trait Service<Cx, Request> {

- /// Responses given by the service.
- type Response;
- /// Errors produced by the service.
- type Error;

#### /// The future response value.

type Future<'cx>: Future<0utput = Result<Self::Response, Self::Error>> + Send + 8

- 9 'cx where  $10$  $Cx: 'cx,$ 
	- Self: 'cx;
- 13 /// Process the request and return the response asynchronously.
- fn call<'cx, 's>(&'s mut self, cx: &'cx mut Cx, req: Request) -> Self::Future<'cx> 14
- 15 where 16
	- $'s: 'cx;$
- $17<sub>1</sub>$

 $\overline{4}$ 

5 6

7

 $10<sub>1</sub>$ 11

 $12$ 

14  $15$ }

 $13$  err);

 $\}$ 

#### $\bullet\bullet\bullet$ 1 for (addr,  $_{-}$ ) in picker.zip(0..self.retry + 1) {  $call_count += 1;$ if let Some(callee) =  $cx$ .rpc\_info\_mut().callee\_mut() {  $callee.address = Some(addr.close())$  $\rightarrow$ match self.service.call(cx, req.clone()).await {  $0k(resp) \Rightarrow \{$

return Ok(resp);

#### $Err(err)$  => {

tracing::warn!("[VOLO] call endpoint: {:?} error: {:?}", addr,

CloudWeGo

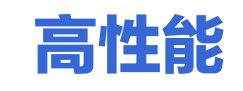

· (非公平对比 )在和 Kitex 相同的测试条件(限制 4C )下, Volo 极限 QPS 为 35W

· 同时,我们内部正在验证基于 Monoio ( CloudWeGo 开源的 Rust Async Runtime)的版本, 极限 QPS 可以达到 44W

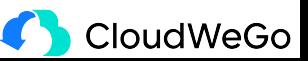

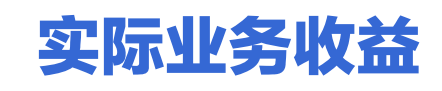

- · 业务 A (Proxy 类):
	- $\cdot$  CPU:  $-39.68\%$
	- MEM:  $-77.78\%$
	- $\cdot$  P99: -76.67%
	- $AVG: -70\%$
- · 业务 B (有大量业务逻辑):
	- CPU:  $-43.75\%$
	- $\cdot$  MEM:  $-69\%$
	- $\cdot$  P99:  $-43.22\%$
	- $AVG: -47.81$

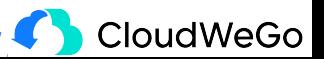

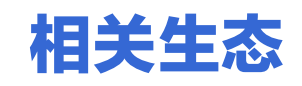

- Volo: RPC 框架的名字,包含了 Volo-Thrift 和 Volo-gRPC 两部分
- Volo-rs 组织: Volo 的相关生态
- Pilota: Volo 使用的 Thrift 和 Protobuf 编译器及编解码的纯 Rust 实现
- Motore: Volo 参考 Tower 设计的, 使用了 GATs 和 TAIT 的中间件抽象层
- Metainfo: Volo 用于进行元信息透传的组件, 定义了一套元信息透传的标准

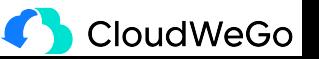

# Volo

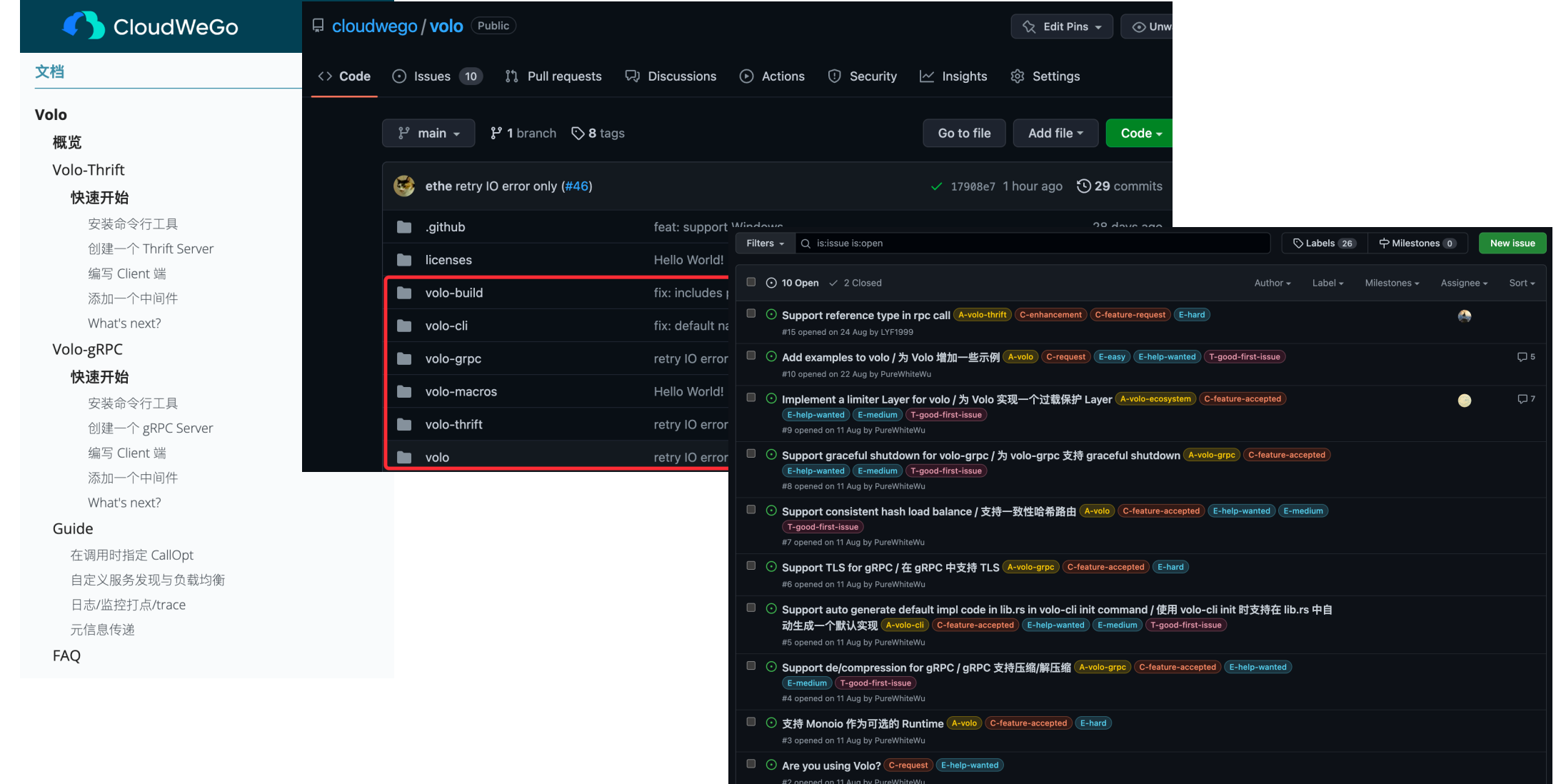

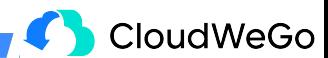

# **Demo**

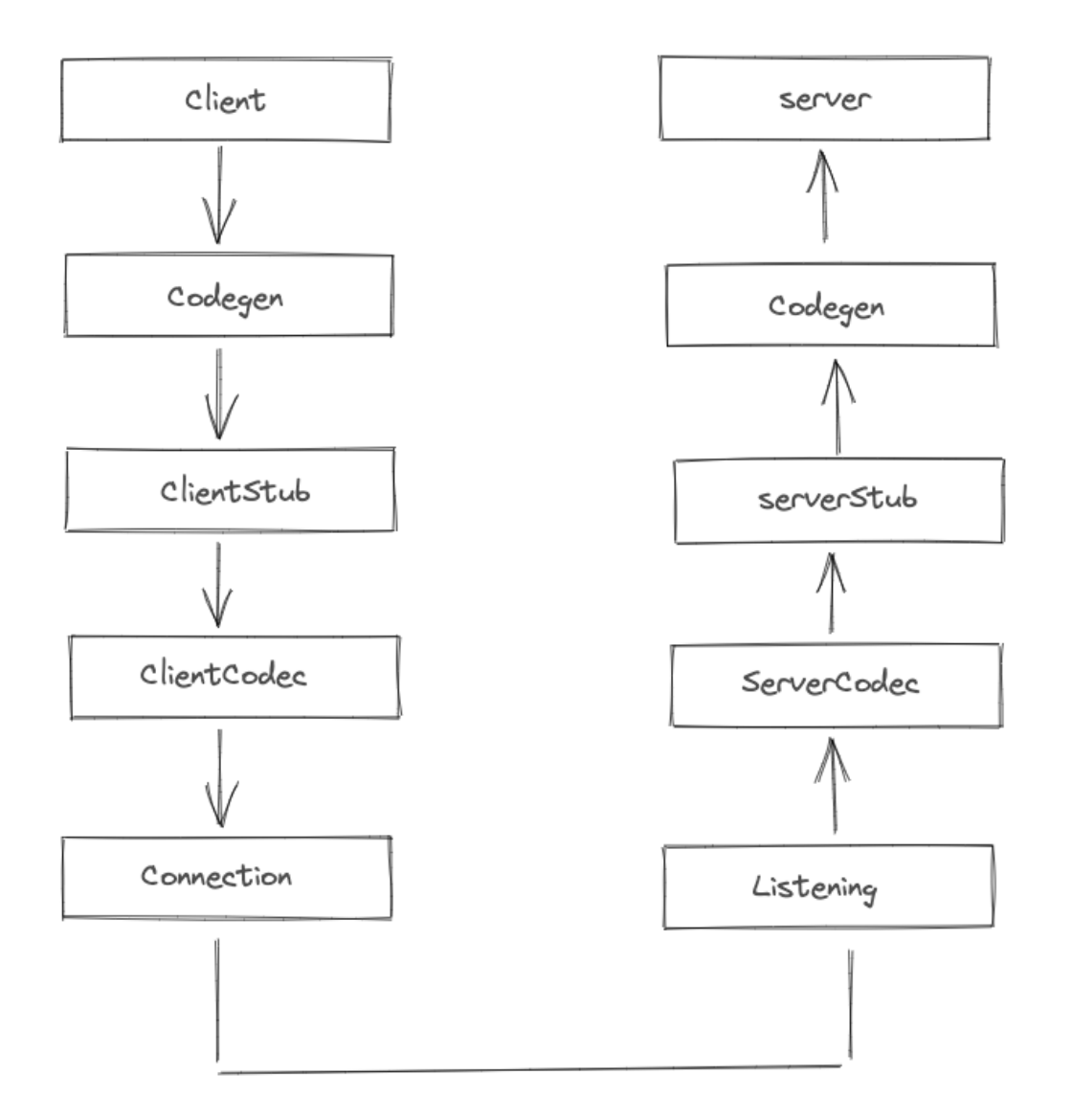

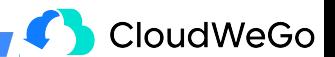

# **THANKS**

#### 欢迎关注 CloudWeGo

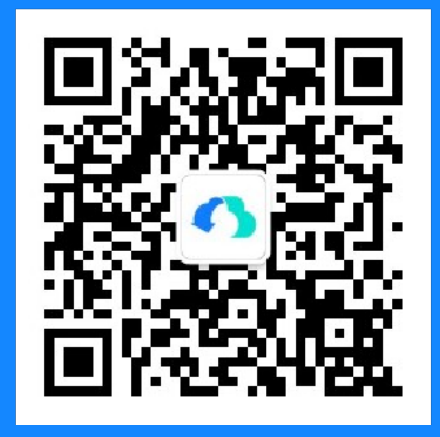

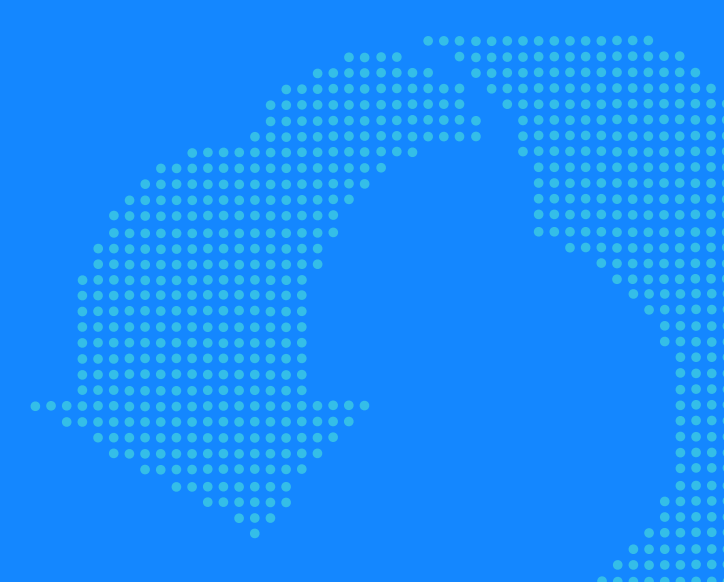

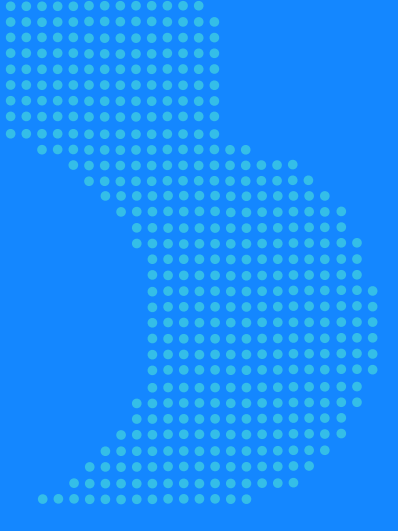

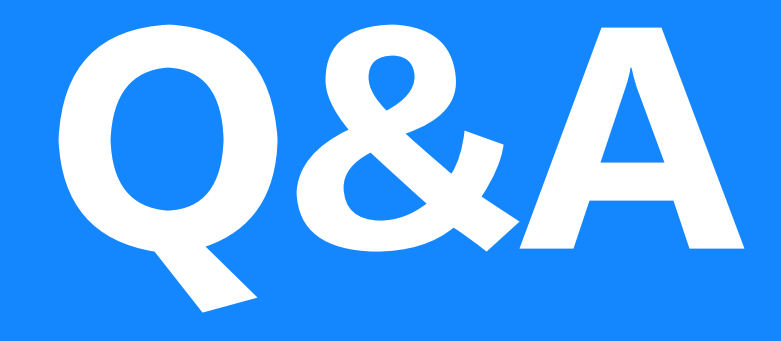

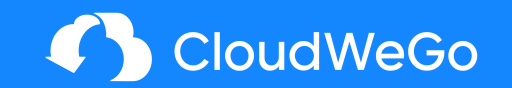